## **pushTAN: початкове налаштування**

**www.spkmfrs.de/hilfe**

 $\overset{\bullet}{\bullet}$  Sparkasse Mittelfranken-Süd

Не починайте процес реєстрації, описаний нижче, доки ви не отримаєте реєстраційний лист та Ваші дані для доступу до онлайн-банкінгу (ПІН-код для відкриття та ім'я користувача). Якщо Ви змінили свою попередню процедуру входу на pushTAN, збережіть свої звичайні дані доступу. В іншому випадку Ви отримаєте окремий лист з PIN-кодом у пості, що містить Ваші нові дані доступу.

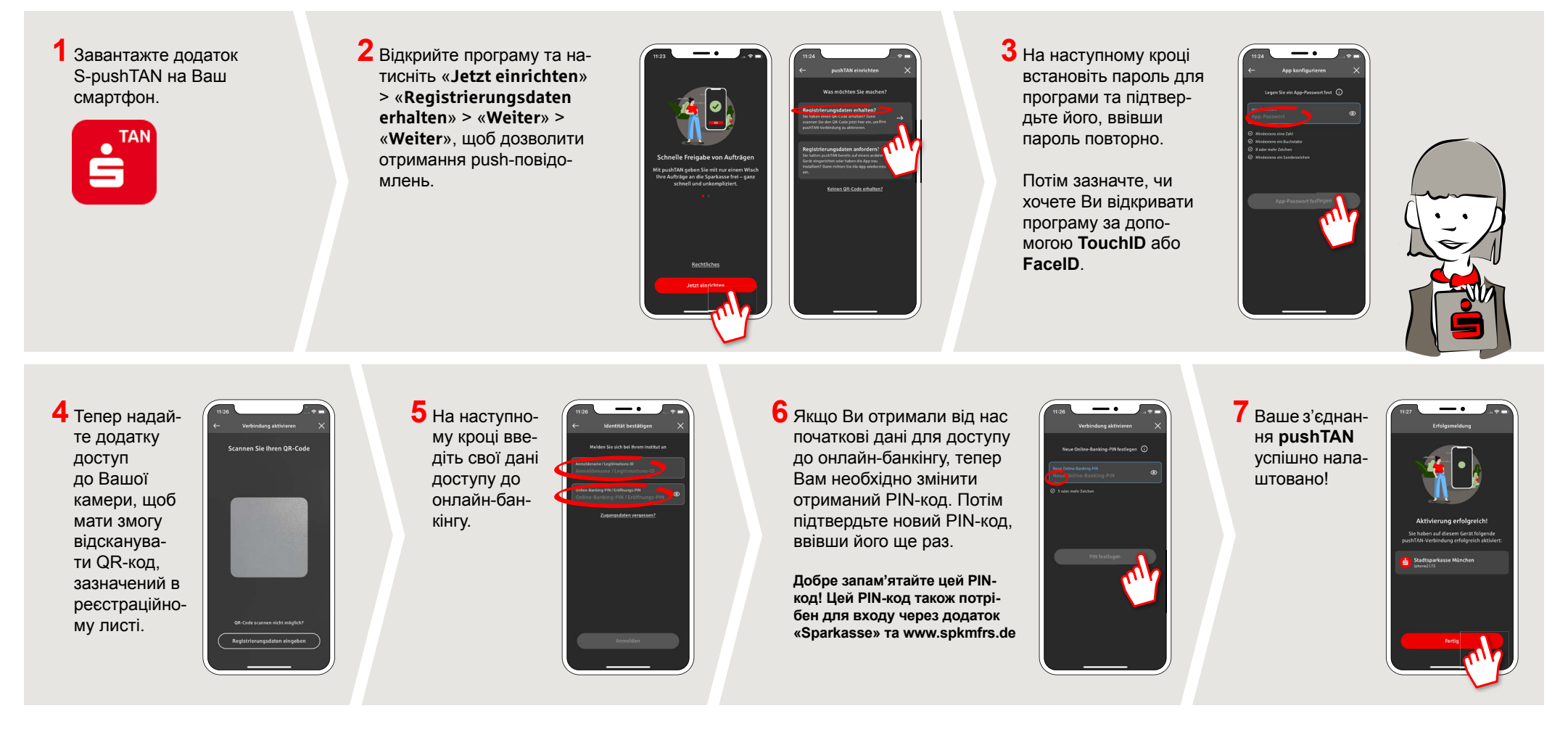

## **DO YOU HAVE ANY QUESTIONS? WE ARE HAPPY TO ANSWER THEM.**

Central service call number: You can contact us under **09171 82-0 Mon – Fri from 8 am – 8 pm**.

Further information about about online banking is available at: **www.spkmfrs.de/hilfe**

## **YOU CAN ALSO CONTACT US AT:**

**Online banking support for private customers**  Telephone: **09171 82-2003** Available: **Mon – Fri from 8 am – 8 pm**

**Our branches** www.spkmfrs.de/filialen